# □ 免费电子书

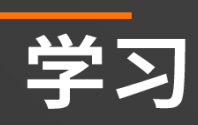

# ipython-notebook

Free unaffiliated eBook created from **Stack Overflow contributors.** 

> #ipythonnotebook

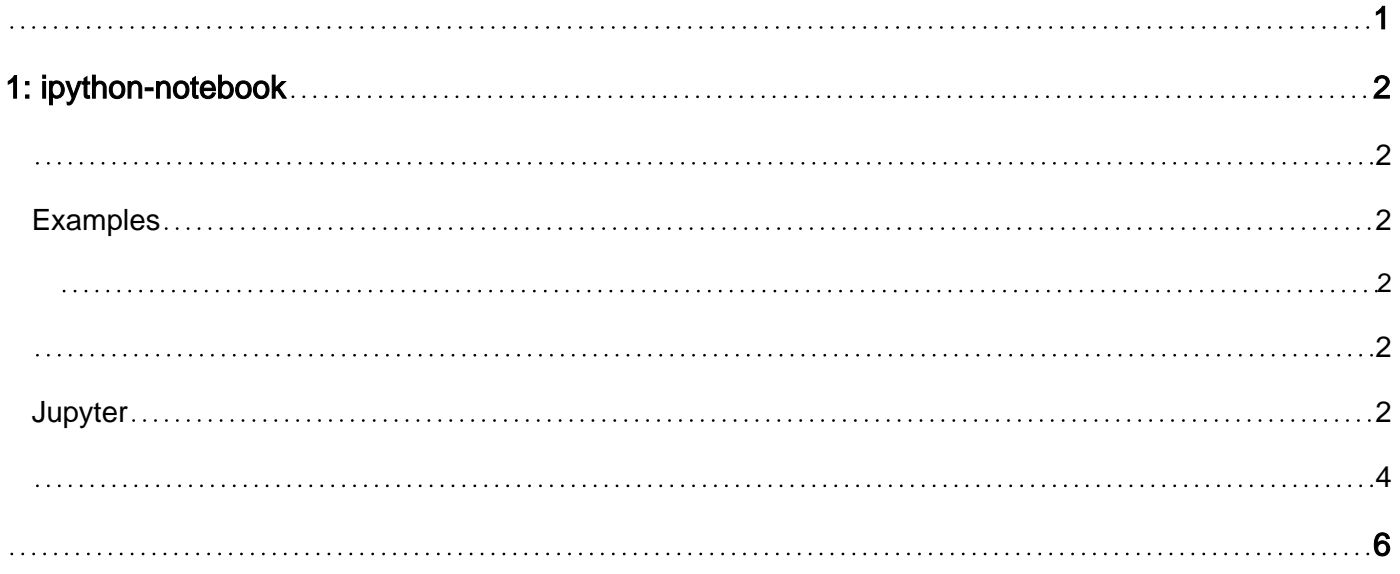

<span id="page-2-0"></span>You can share this PDF with anyone you feel could benefit from it, downloaded the latest version from: [ipython-notebook](http://riptutorial.com/ebook/ipython-notebook)

It is an unofficial and free ipython-notebook ebook created for educational purposes. All the content is extracted from [Stack Overflow Documentation](https://archive.org/details/documentation-dump.7z), which is written by many hardworking individuals at Stack Overflow. It is neither affiliated with Stack Overflow nor official ipythonnotebook.

The content is released under Creative Commons BY-SA, and the list of contributors to each chapter are provided in the credits section at the end of this book. Images may be copyright of their respective owners unless otherwise specified. All trademarks and registered trademarks are the property of their respective company owners.

Use the content presented in this book at your own risk; it is not guaranteed to be correct nor accurate, please send your feedback and corrections to [info@zzzprojects.com](mailto:info@zzzprojects.com)

# <span id="page-3-0"></span>**1: ipython-notebook**

<span id="page-3-1"></span>ipython-notebook。

<span id="page-3-2"></span>ipython-notebook。ipython-notebook。

# **Examples**

<span id="page-3-3"></span>ipython-notebook

<span id="page-3-4"></span>iPython Notebook**[Jupyter](https://jupyter.org/)**。

JupyteriPython Notebook2.7.3+3.3+python - pytho[npython](https://www.python.org/) Linux / OS-X。

## <span id="page-3-5"></span>**Jupyter**

### Jupyter

- AnacondaAnaconda for Python 3Jupyter jupyter notebook
- pip LinuxOS-X*sudo*
- pip python -m pip install --upgrade pip
- Jupyter pip install --upgrade jupyter
- jupyter notebook"home"

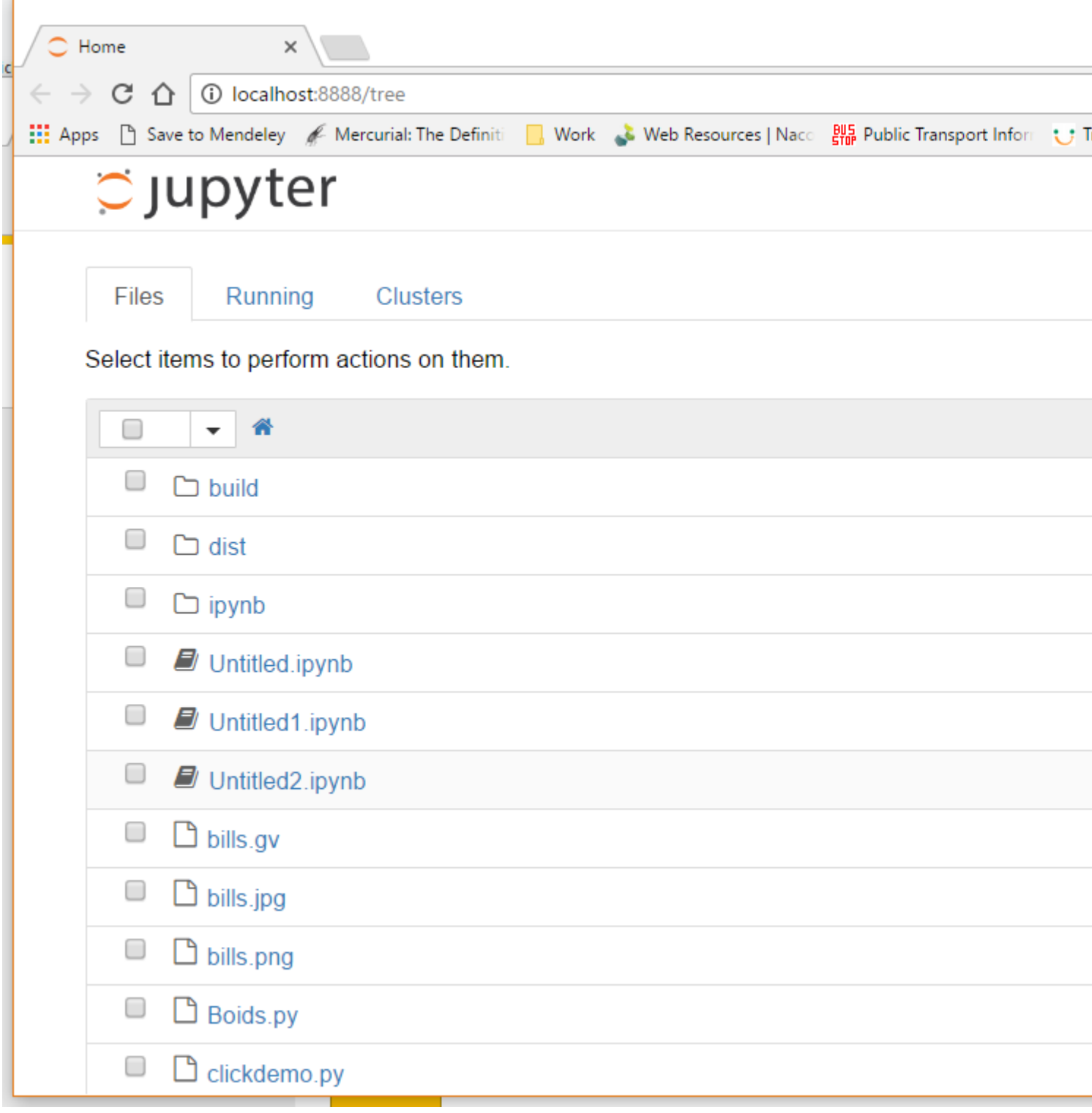

Jupyter

2016JupyterJupyter Lab

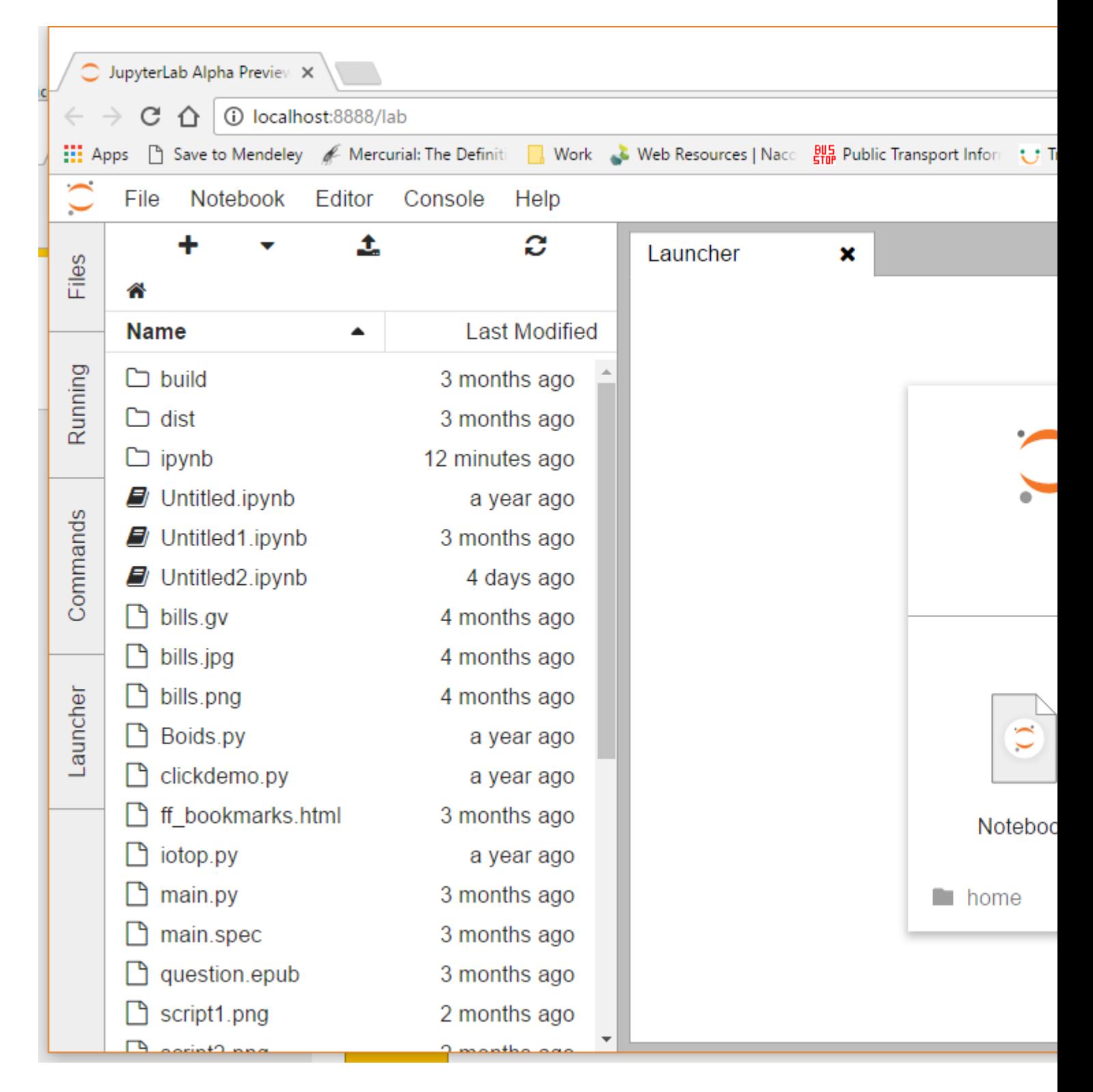

#### <span id="page-5-0"></span>iPython iPython<sub>pip</sub>python

pip install ipython[notebook]

#### ipython notebook

```
[TerminalIPythonApp] WARNING | Subcommand `ipython notebook` is deprecated and will be removed
in future versions.
[TerminalIPythonApp] WARNING | You likely want to use `jupyter notebook` in the future
```
Jupyter。

## OS-X python & iPython

```
!pip install [desired library]
```

```
import pip
pip.main(['install', 'libary-name']) # '-U' can be added after install to update existing
packages
```
ipython-notebook [https://riptutorial.com/zh-CN/ipython-notebook/topic/7948/ipython-notebook](https://riptutorial.com/zh-CN/ipython-notebook/topic/7948/ipython-notebook%E5%85%A5%E9%97%A8)

<span id="page-7-0"></span>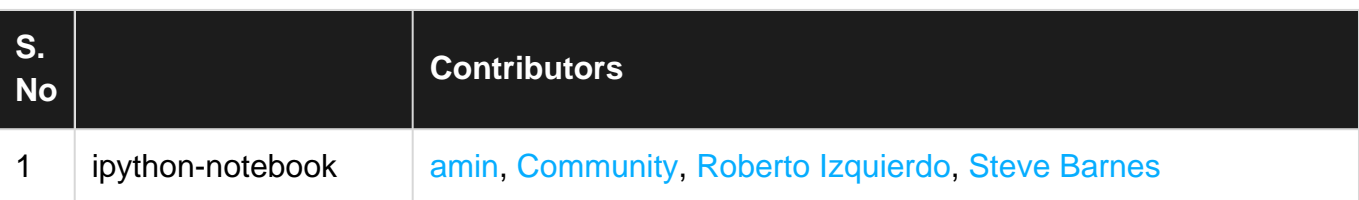